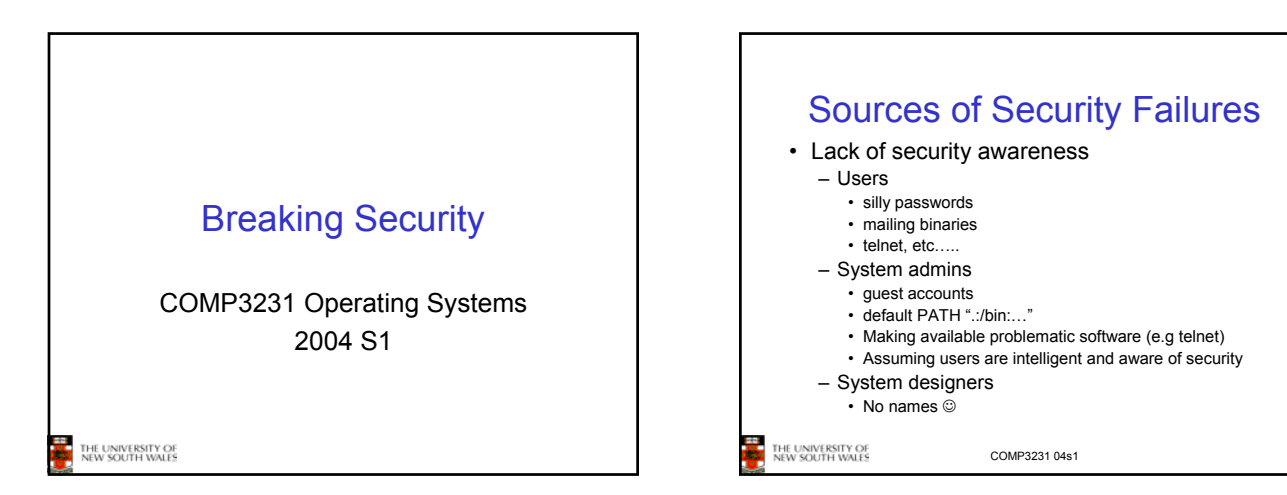

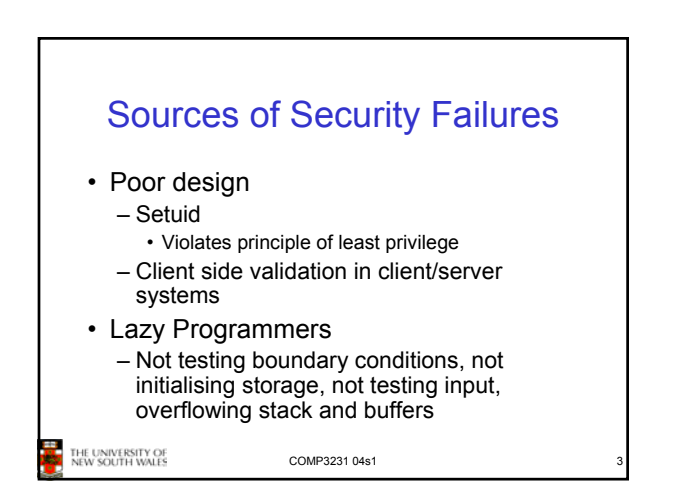

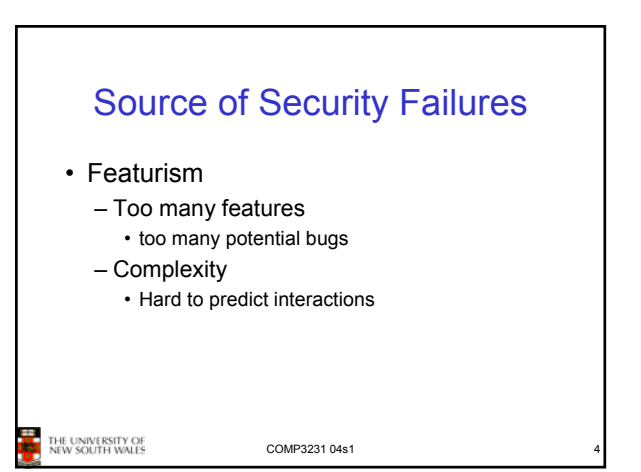

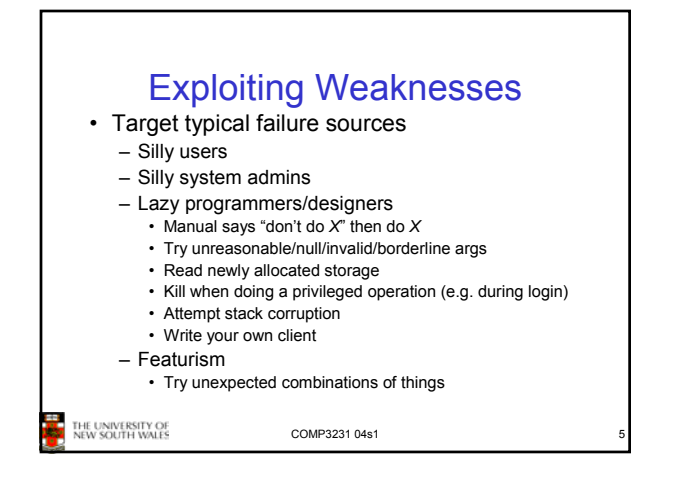

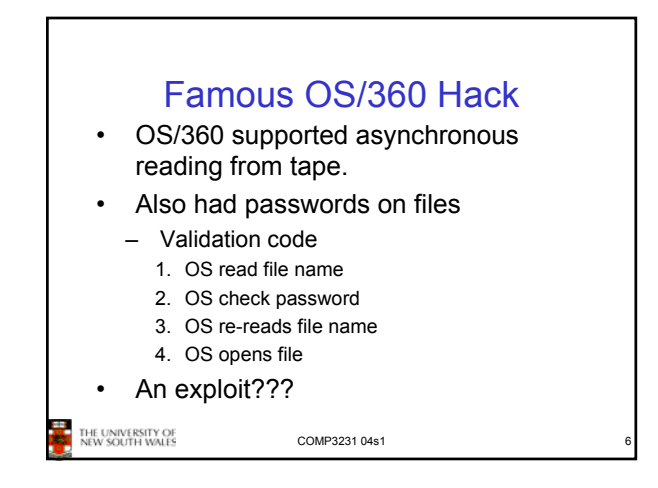

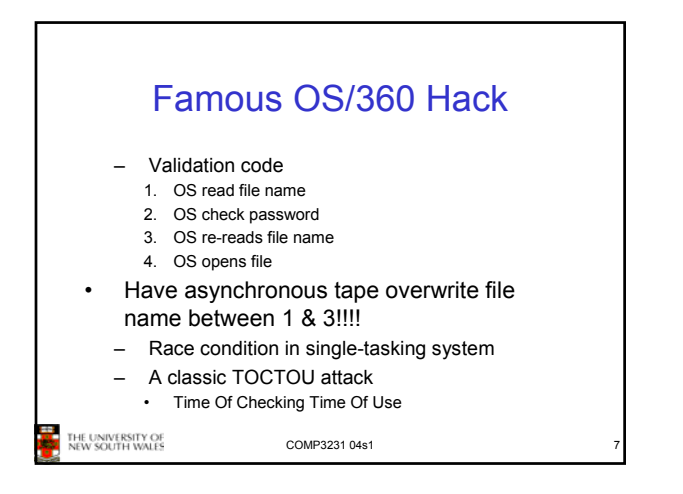

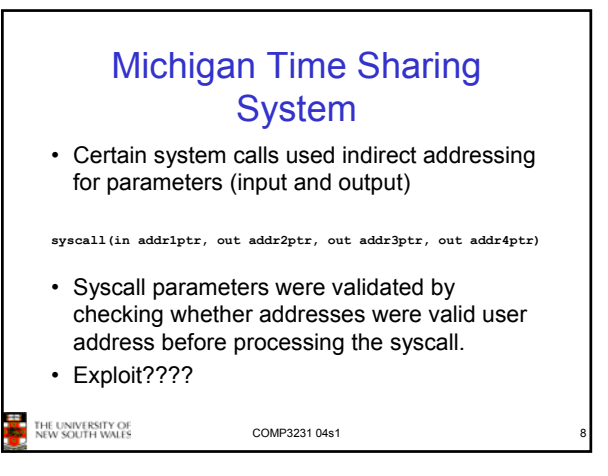

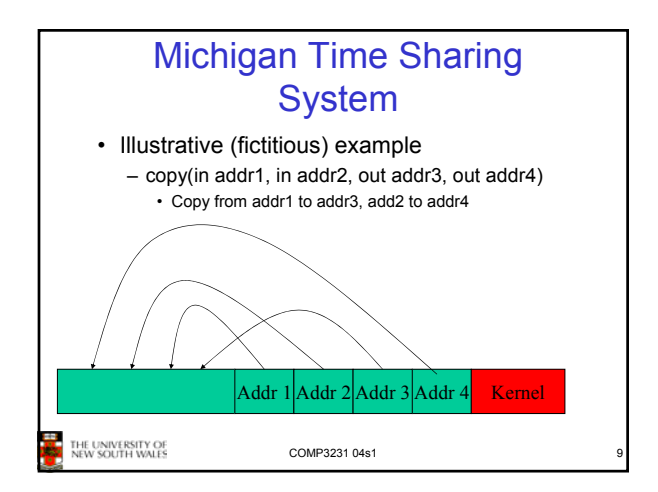

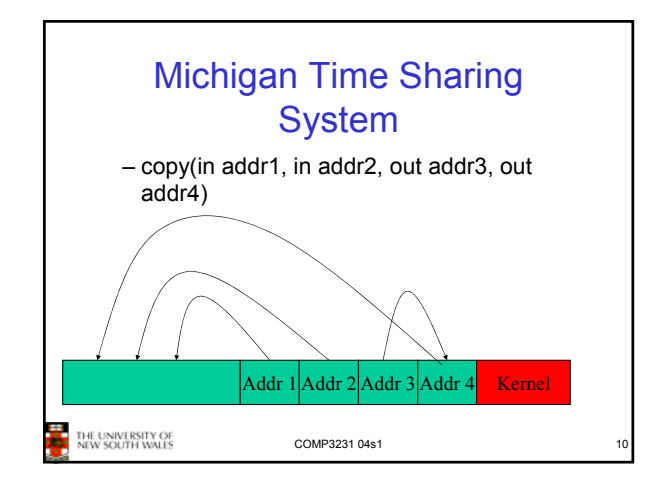

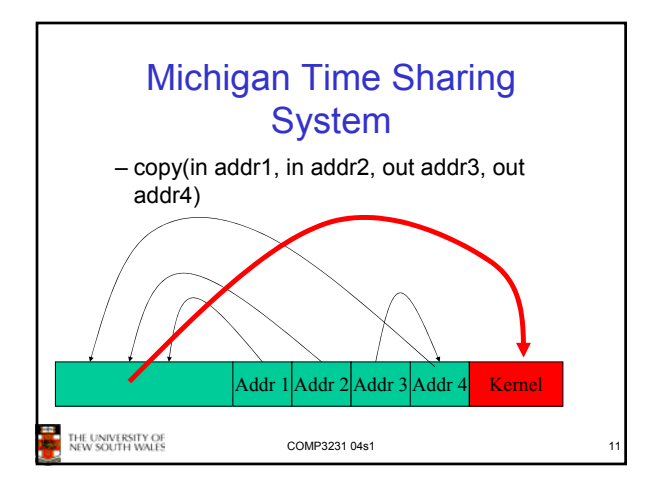

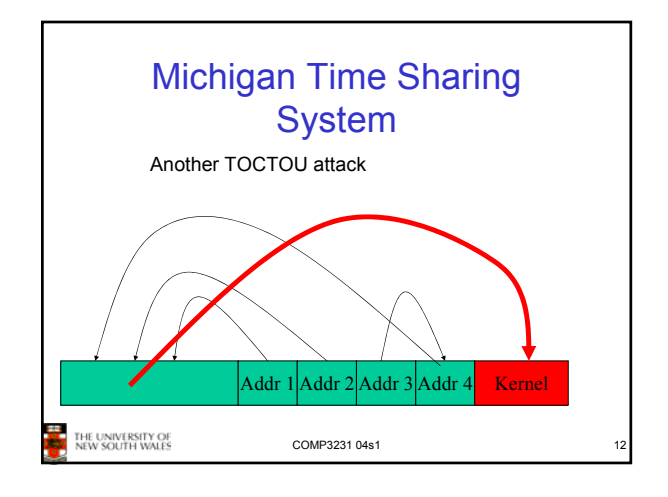

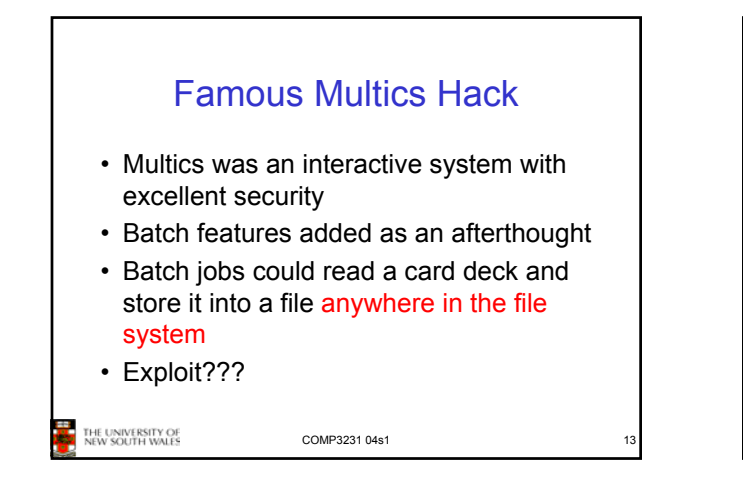

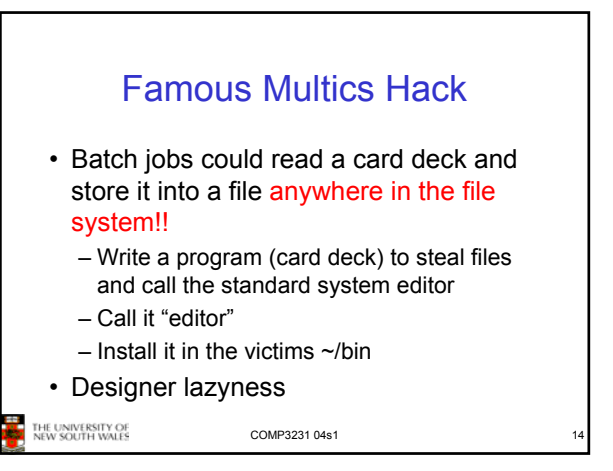

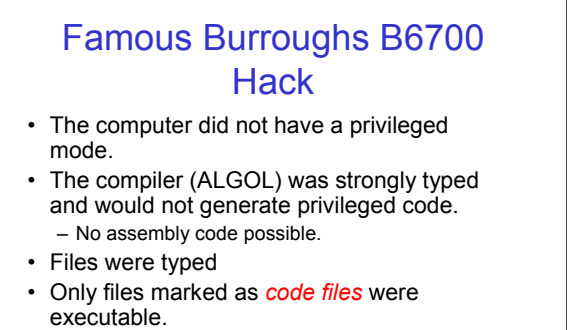

• Only the safe compiler could generate *code files.* IE UNIVERSITY OF<br>EW SOUTH WALES

COMP3231 04s1

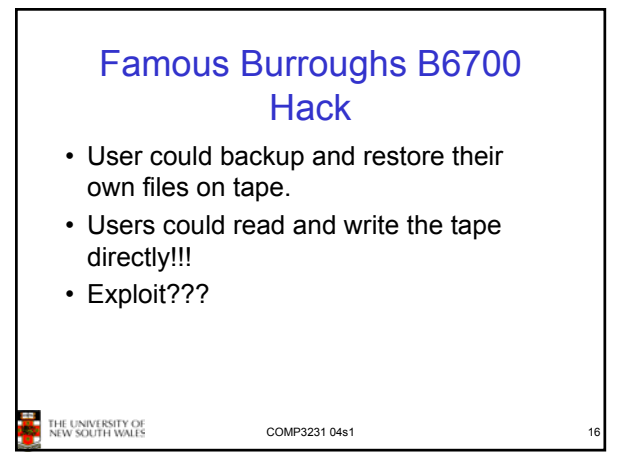

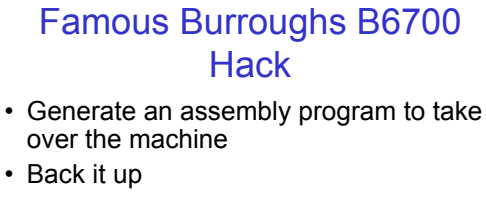

- Change the program type on tape to *code file* by overwriting the type field on the tape appropriately
- Restore the file.
- Designer laziness

.<br>New South Wales

COMP3231 04s1

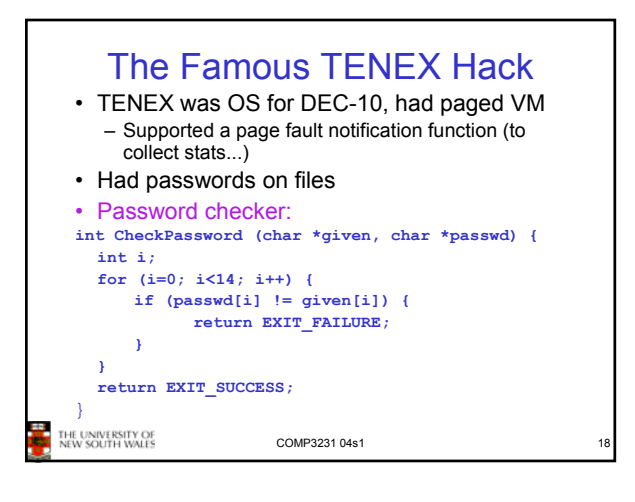

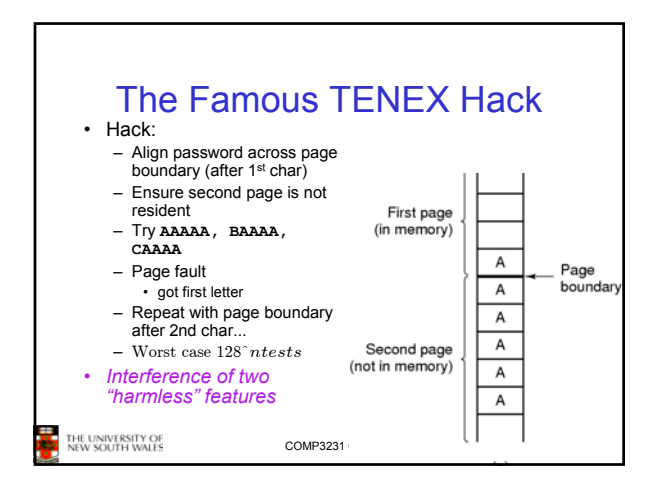

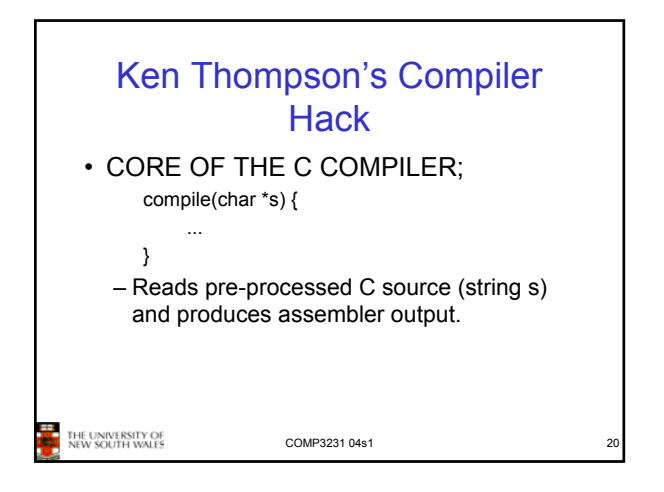

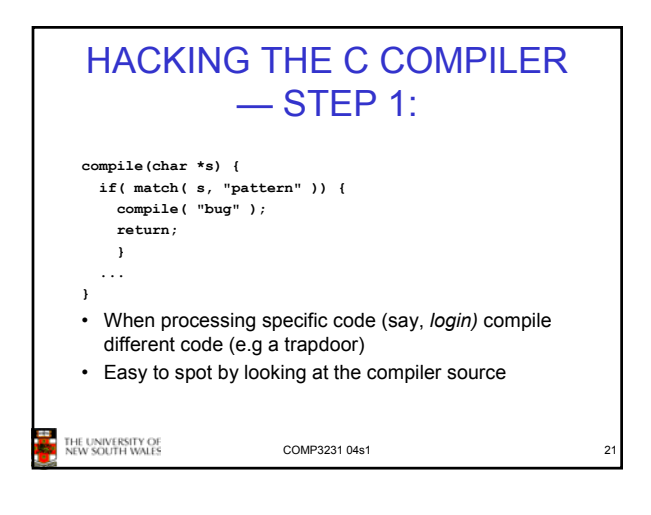

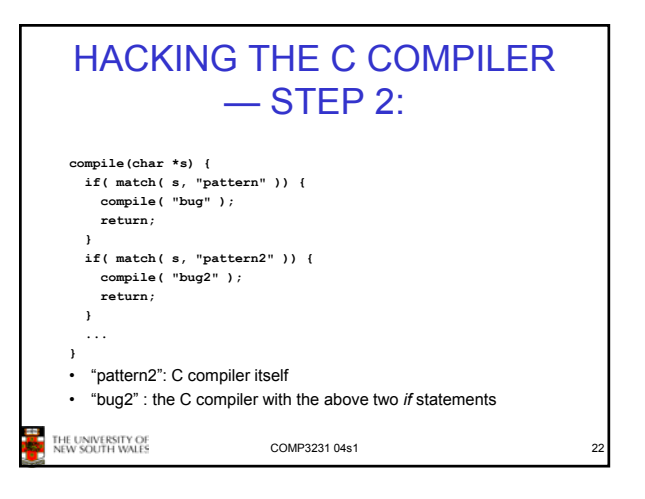

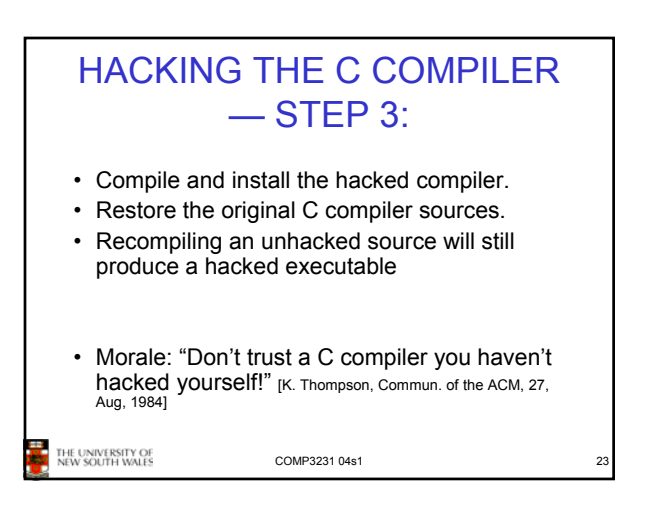

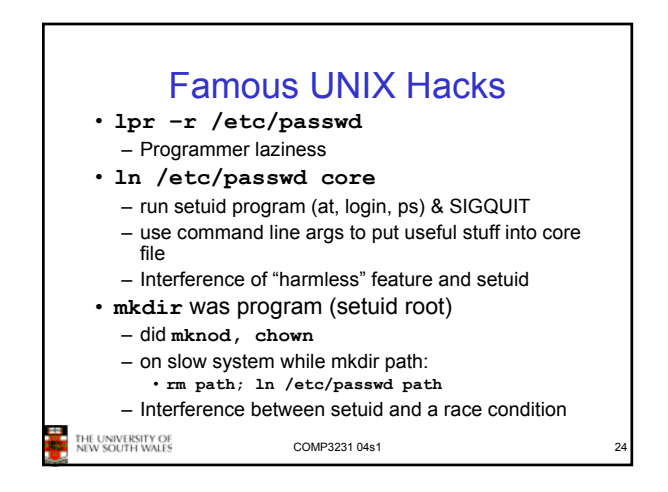

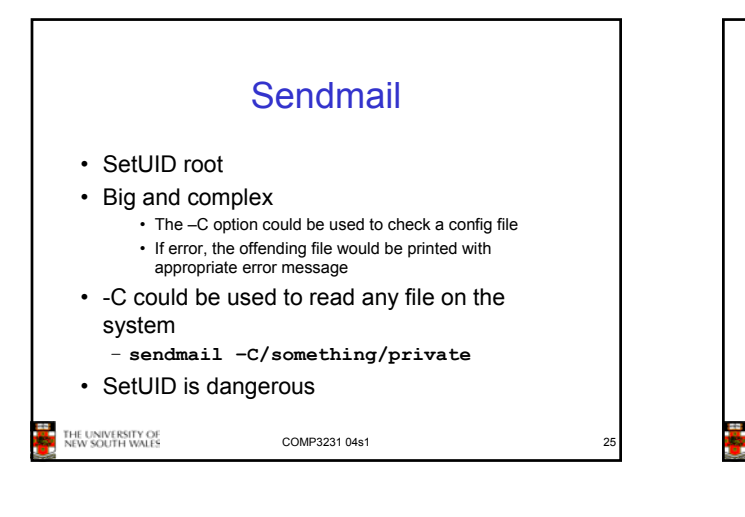

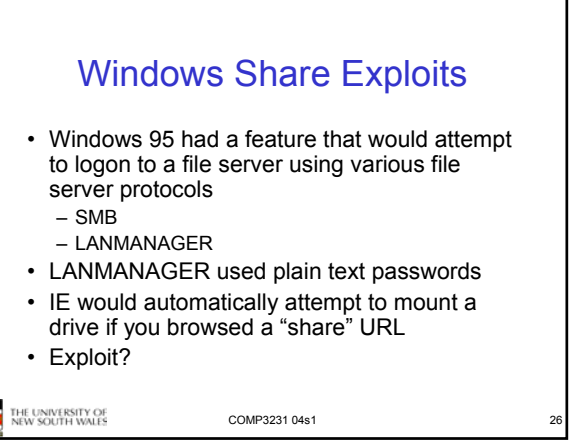

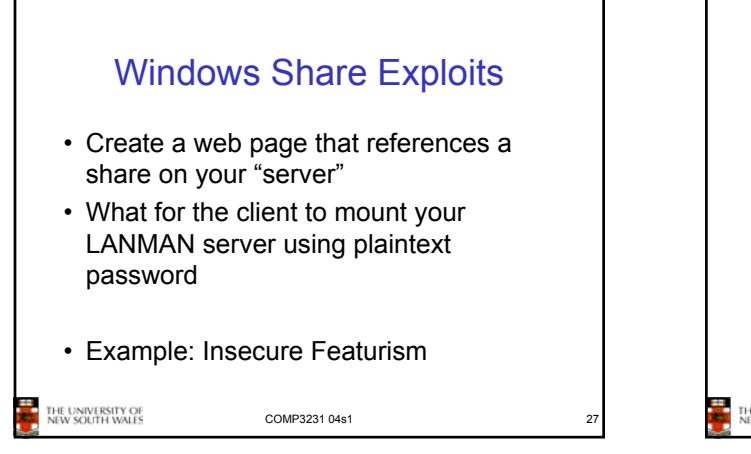

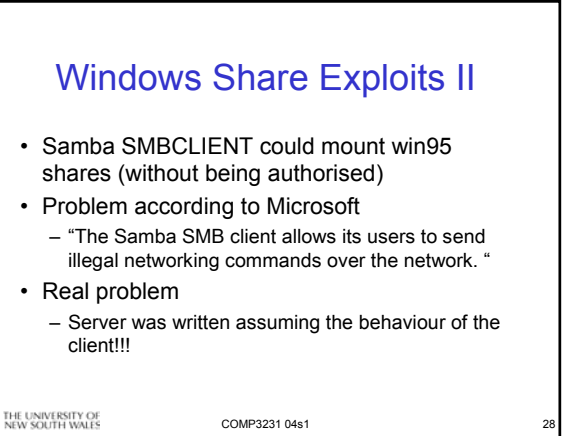

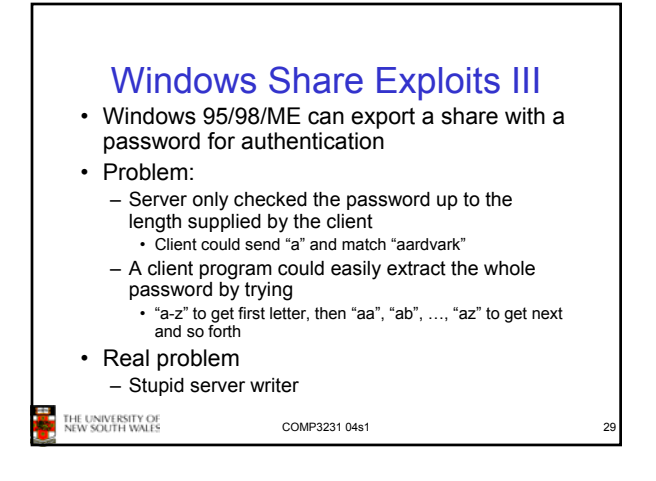

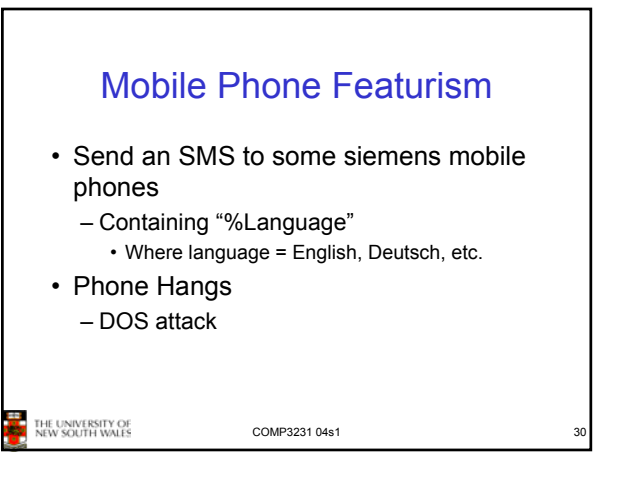

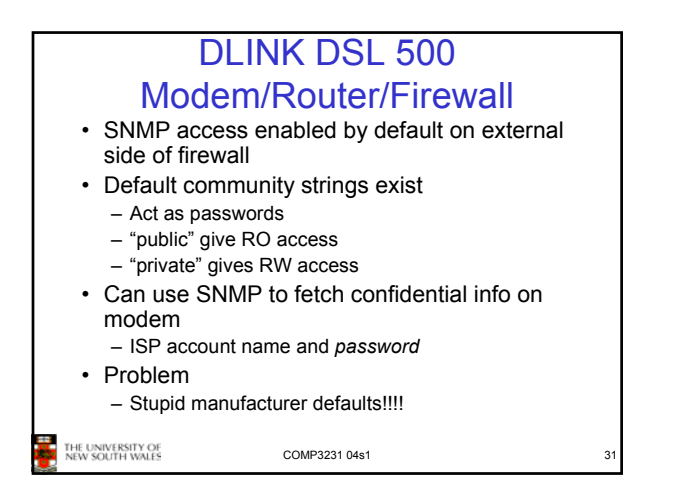

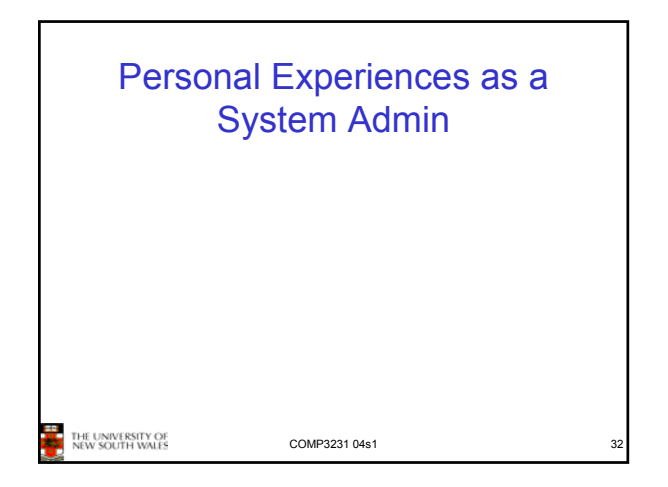

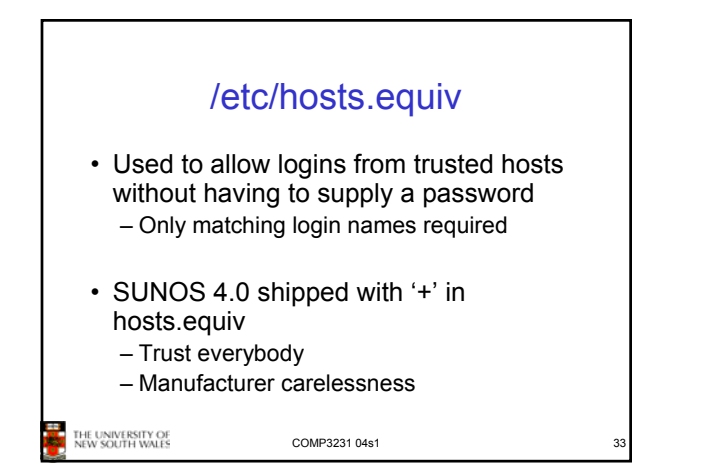

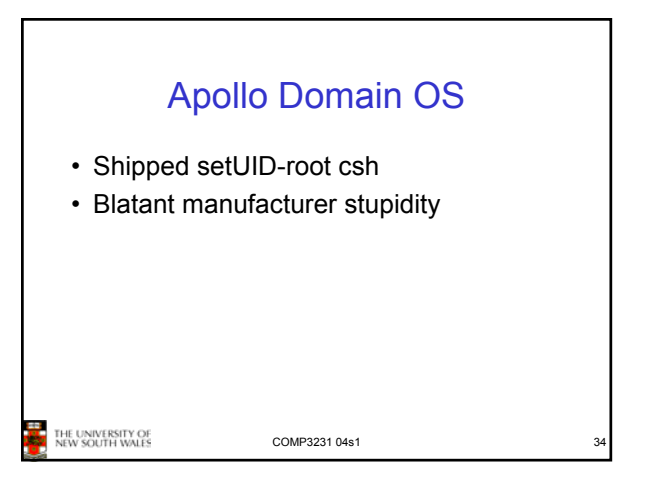

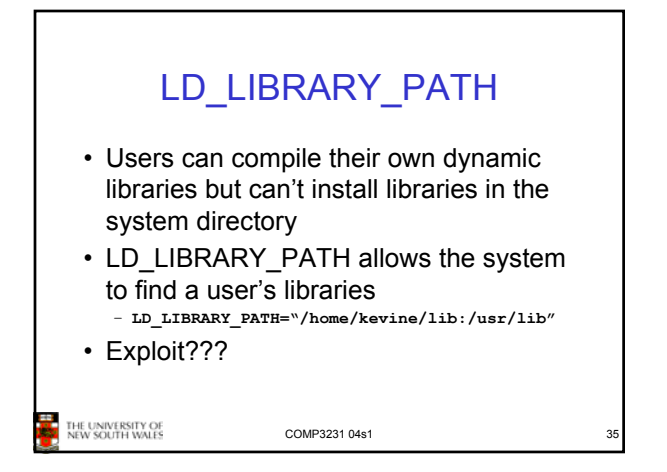

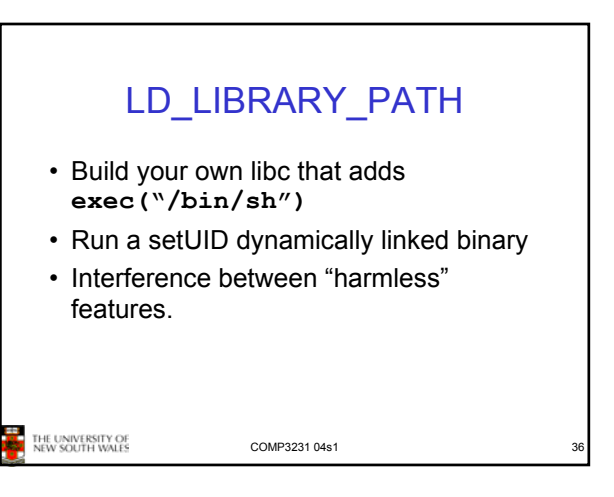

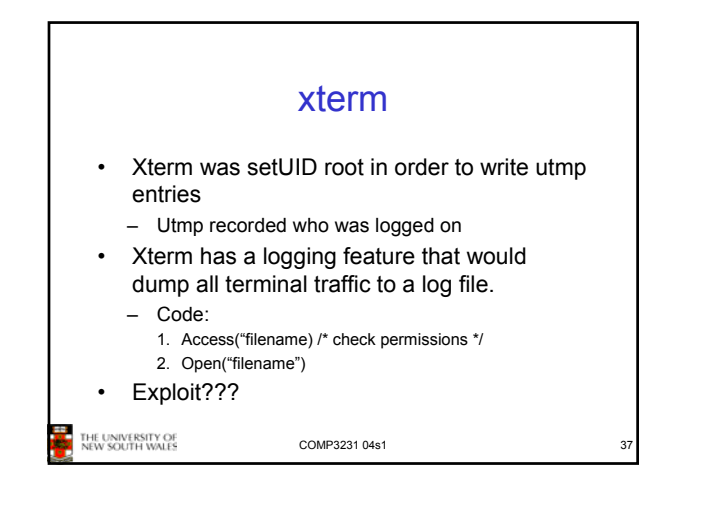

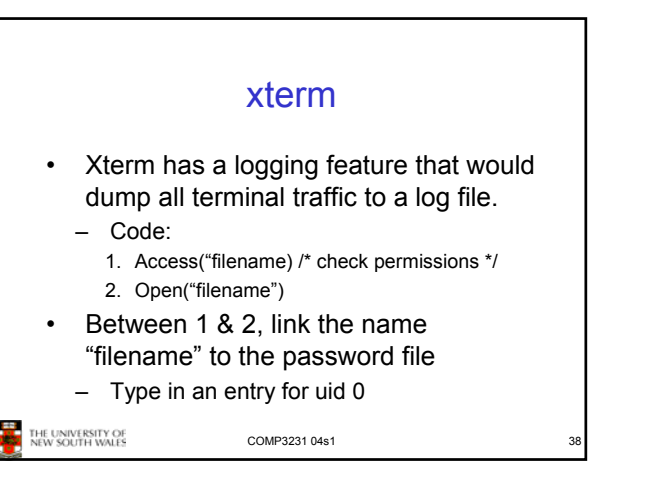

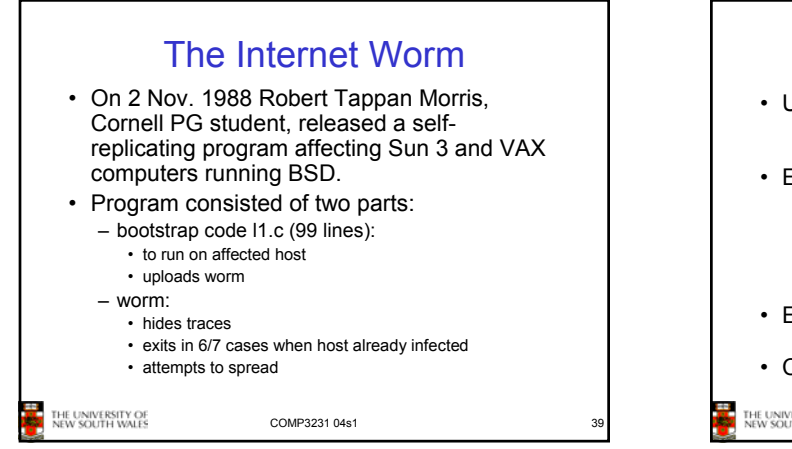

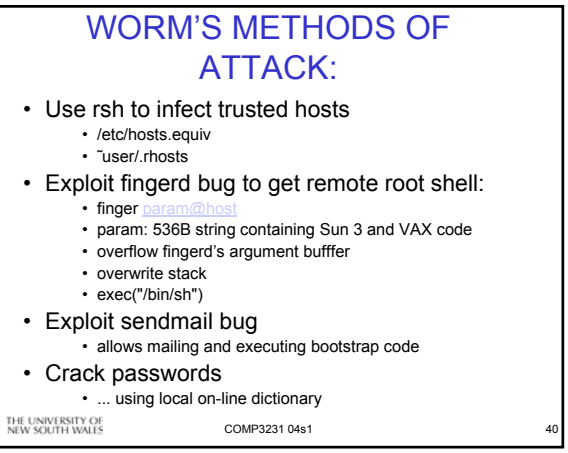

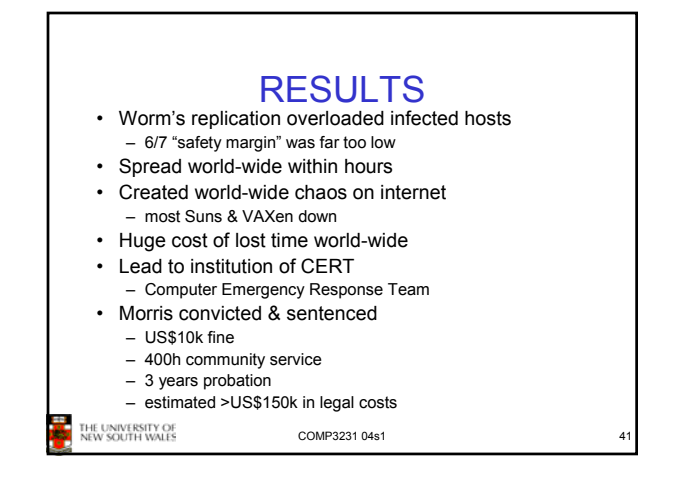

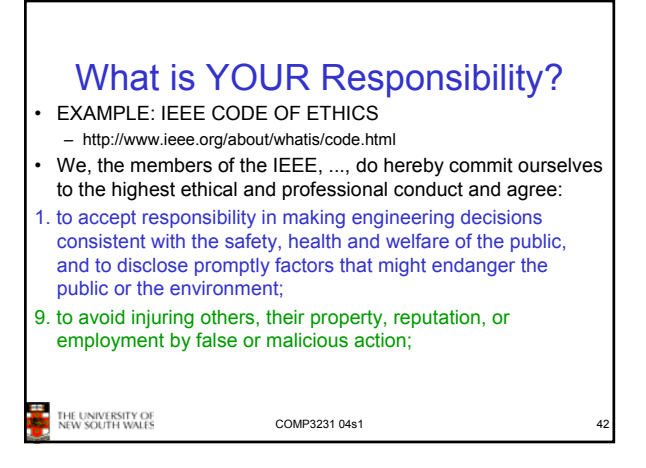

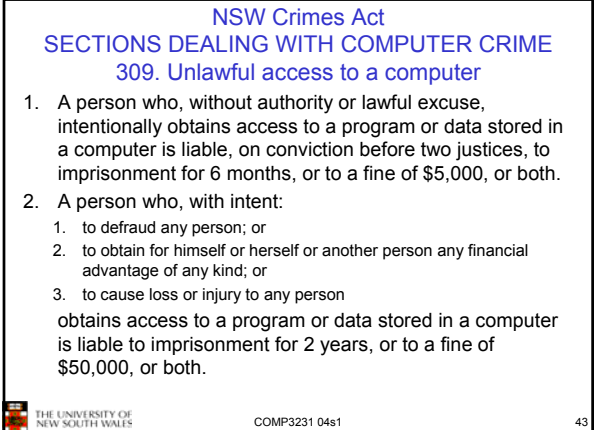

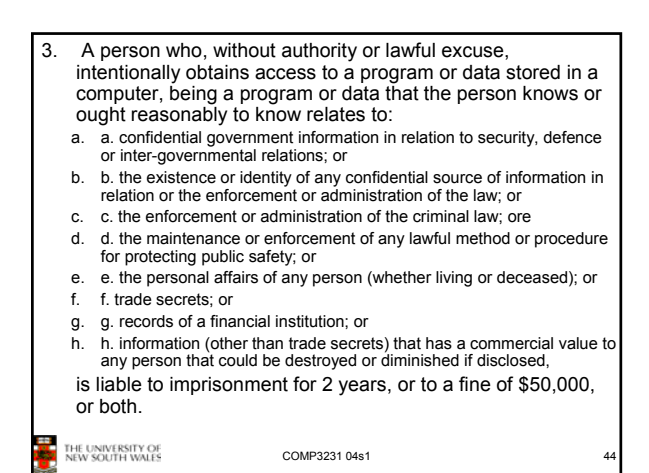

## 4. A person who:

- a. without authority or lawful excuse, has intentionally obtained access to a program or data stored in a computer; and
- b. after examining part of that program or data, knows or ought reasonably to know that the part of the program or data examined relates wholly or partly to any of the matters referred to in subsection (3); and
- c. continues to examine that program or data,
- is liable to imprisonment for 2 years, or to a fine of \$50,000, or both.

THE UNIVERSITY OF<br>NEW SOUTH WALES

COMP3231 04s1

![](_page_7_Picture_9.jpeg)

![](_page_7_Figure_10.jpeg)